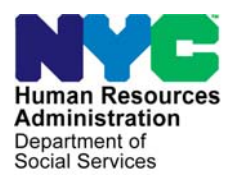

 **FAMILY INDEPENDENCE ADMINISTRATION Seth W. Diamond, Executive Deputy Commissioner** 

Policy, Procedures, and Training

James K. Whelan, Deputy Commissioner Lisa C. Fitzpatrick, Assistant Deputy Commissioner<br>Policy, Procedures, and Training Commissioner Coffice of Procedures

# **POLICY BULLETIN #09-65-ELI**

*(This Policy Bulletin Replaces PB #06-159-ELI)* 

## **AUTOMATED FOOD STAMP SEPARATE DETERMINATION (FSSD) DESK GUIDE**

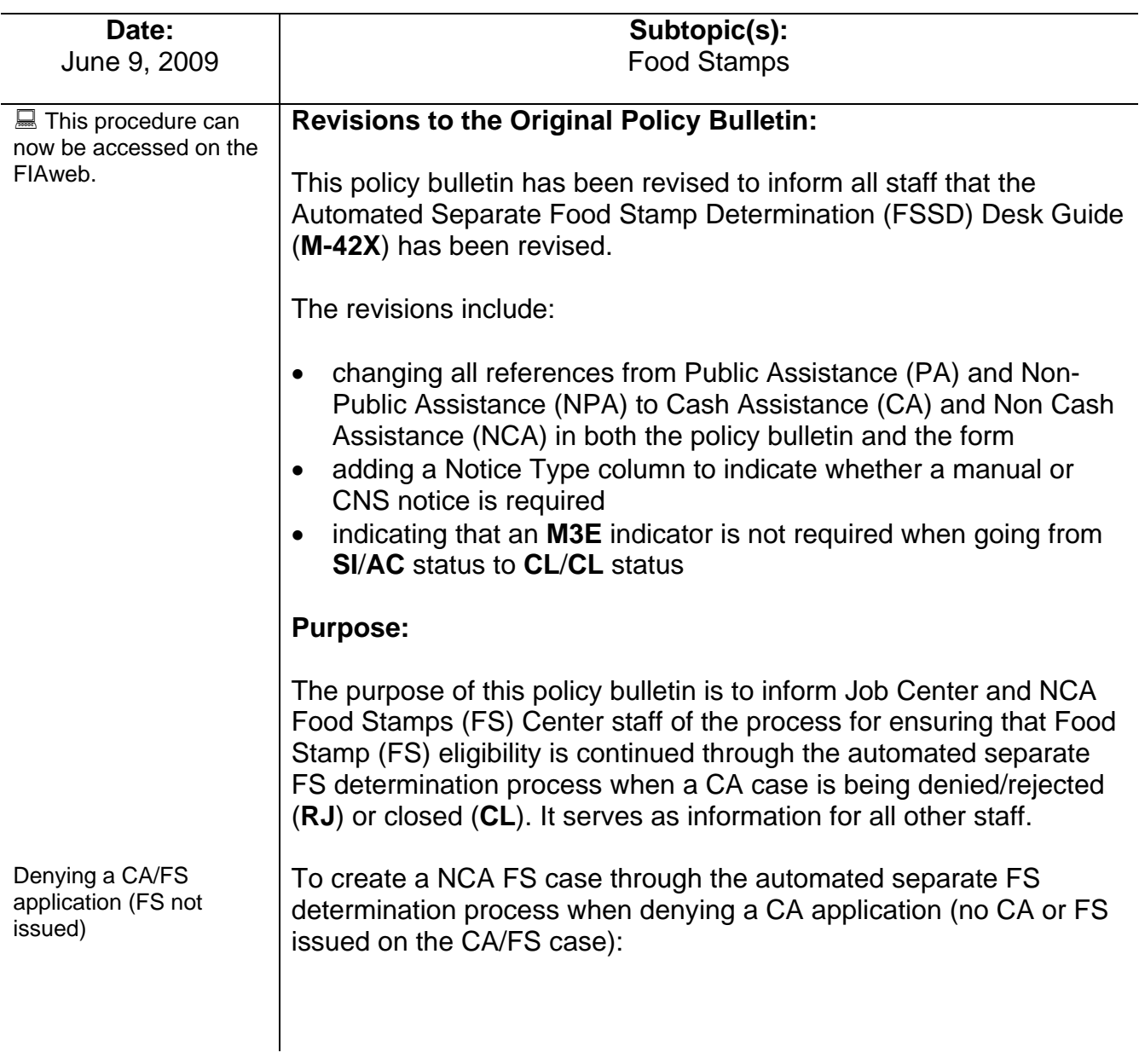

HAVE QUESTIONS ABOUT THIS PROCEDURE? Call 718-557-1313 then press 3 at the prompt followed by 1 or send an e-mail to *FIA Call Center* 

CA/FS status must go from applying **AP**/**AP** to rejected **RJ**/**RJ** status

See [PD #09-13-SYS](http://fndocument/CDCOpenClient/DocContent.aspx?Library=HRAContent%5efndocument&Id=003818026&ObjType=2&Op=Open)

If the household is not eligible for FS do not enter **J05**, enter the FS denial code that represents the reason for the denial.

Denying a CA/FS application (FS issued)

CA/FS status must go from **AP**/Single Issue (**SI**) or **AP**/Active (**AC**) to **RJ**/**CL**

If the household is not eligible for FS do not enter **Y99**, enter the FS closing code that represents the reason

Closing CA and denying FS

• enter the applicable PA Reject Code;

**Reminder:** For PA rejection/closing codes beginning with **M**, **N**, **U**, **V**, and **W**, Workers must generate a Client Notices System (CNS) notice number and enter it in element **280** (NTC) on the Turn-Around Document (TAD [**LDSS-3517**]).

• enter FS Reject Code **J05** (FS Separate Determination);

**Note:** If the FS denial code is not **J05**, a separate determination case will not be established.

• do not enter an **M3E** indicator.

The NCA FS case will be in Application (**AP**) status and will appear on the Pending Food Stamp Separate Determination Cases – Daily report (**WINR0827**).

To create an NCA FS case through the automated separate FS determination process when **RJ** a CA application (no CA issued) after FS are issued on the CA/FS case, enter:

- the applicable PA reject code;
- FS Closing Code **Y99** (Other), and
- enter **M3E** indicator **1** (Immediate Action for Administrative Reasons).

**Note:** The closing action requires a timely notice and will allow the notice to clock-down. However, since this is an application, entry of **M3E** indicator **1** is required to prevent the clock-down.

for the closing. In this instance, a manual notice is required. The NCA FS case will be in:

- **SI** status if the FS status prior to the closing was **SI**;
	- The separate FS determination case will appear on the **WINR0827** report.
- **AC** status if the FS status prior to the closing was **AC**.
	- The separate FS determination case will appear on the System-Generated Separate Determination Cases – Weekly report (**WINR0834**).

To create an NCA FS case through the automated separate FS determination process when closing an **SI** CA case (no FS issued on the CA/FS case):

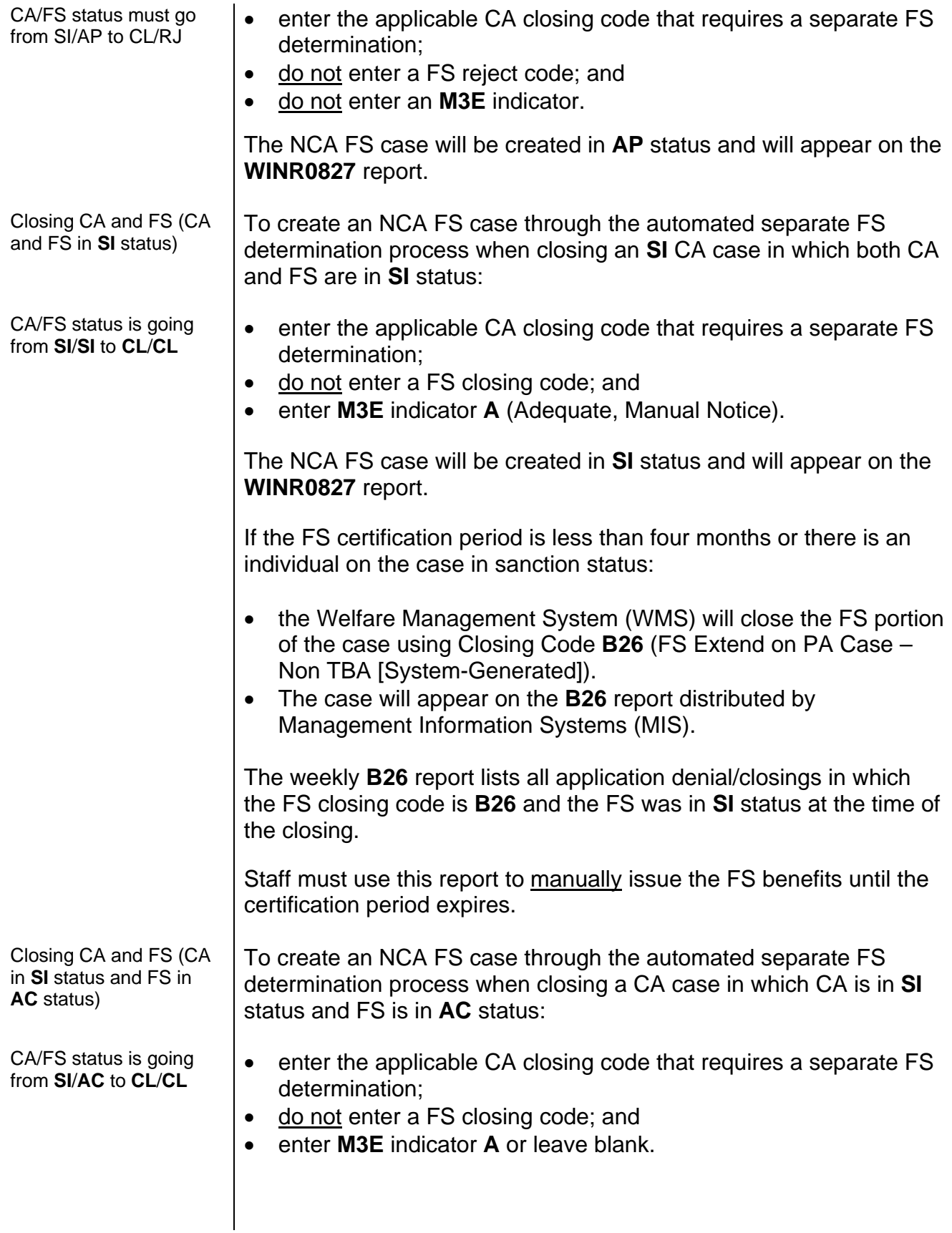

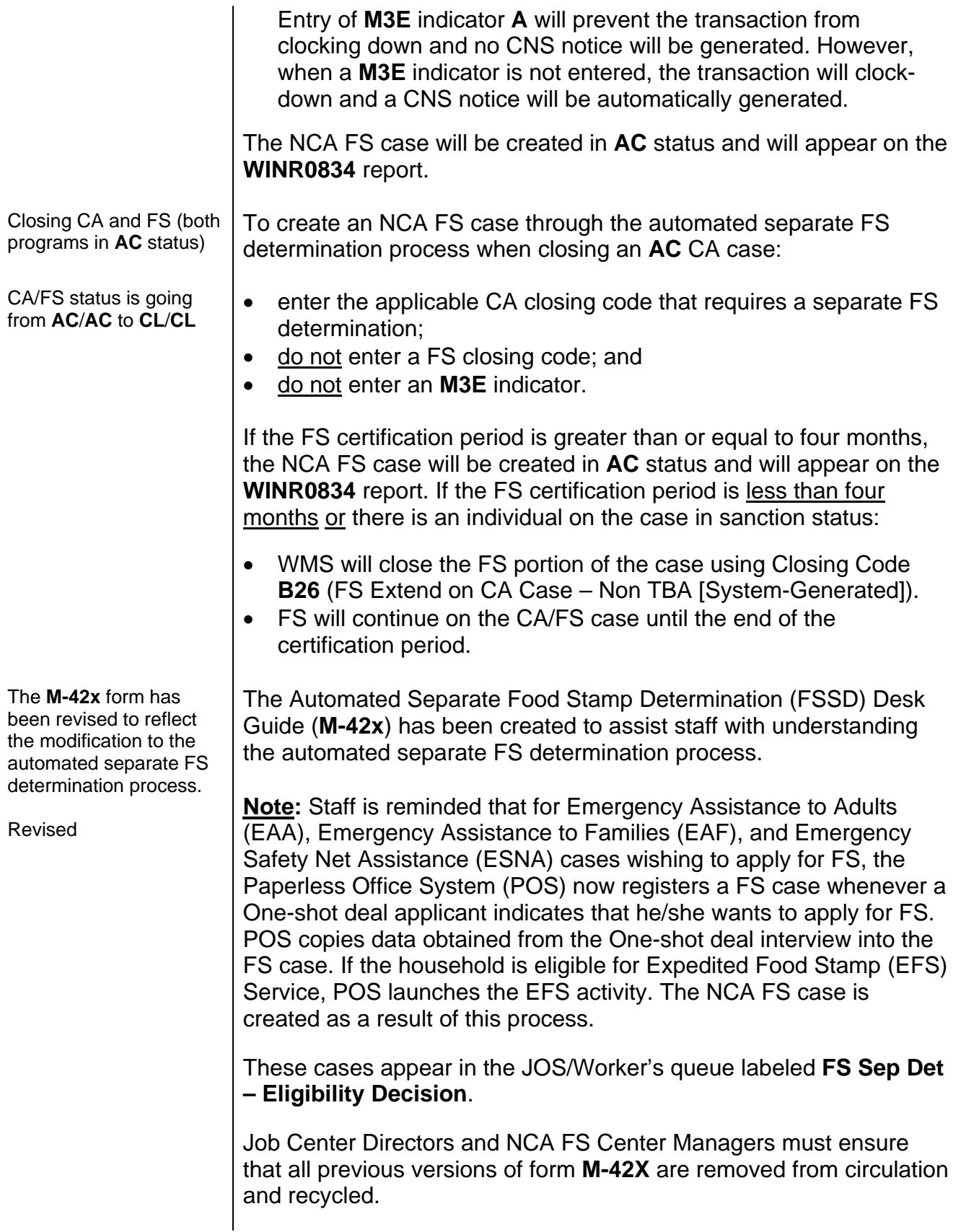

A Sample of the revised form is attached.

*Effective Immediately* 

### **Related Items:**

[PD #09-13-SYS](http://fndocument/CDCOpenClient/DocContent.aspx?Library=HRAContent%5efndocument&Id=003818026&ObjType=2&Op=Open) [Food Stamp Separate Determination Manual](http://fndocument/CDCOpenClient/DocContent.aspx?Library=HRAContent%5efndocument&Id=003824240&ObjType=2&Op=Open)

■ Please use Print on **Attachment:** Demand to obtain copies<br>of forms.

M-42x Automated Food Stamp Separate Determination Desk Guide (Rev. 6/9/09)

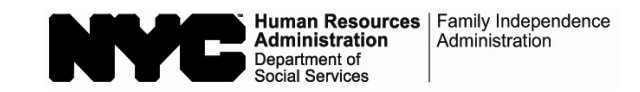

#### **Automated Food Stamp Separate Determination (FSSD) Desk Guide**

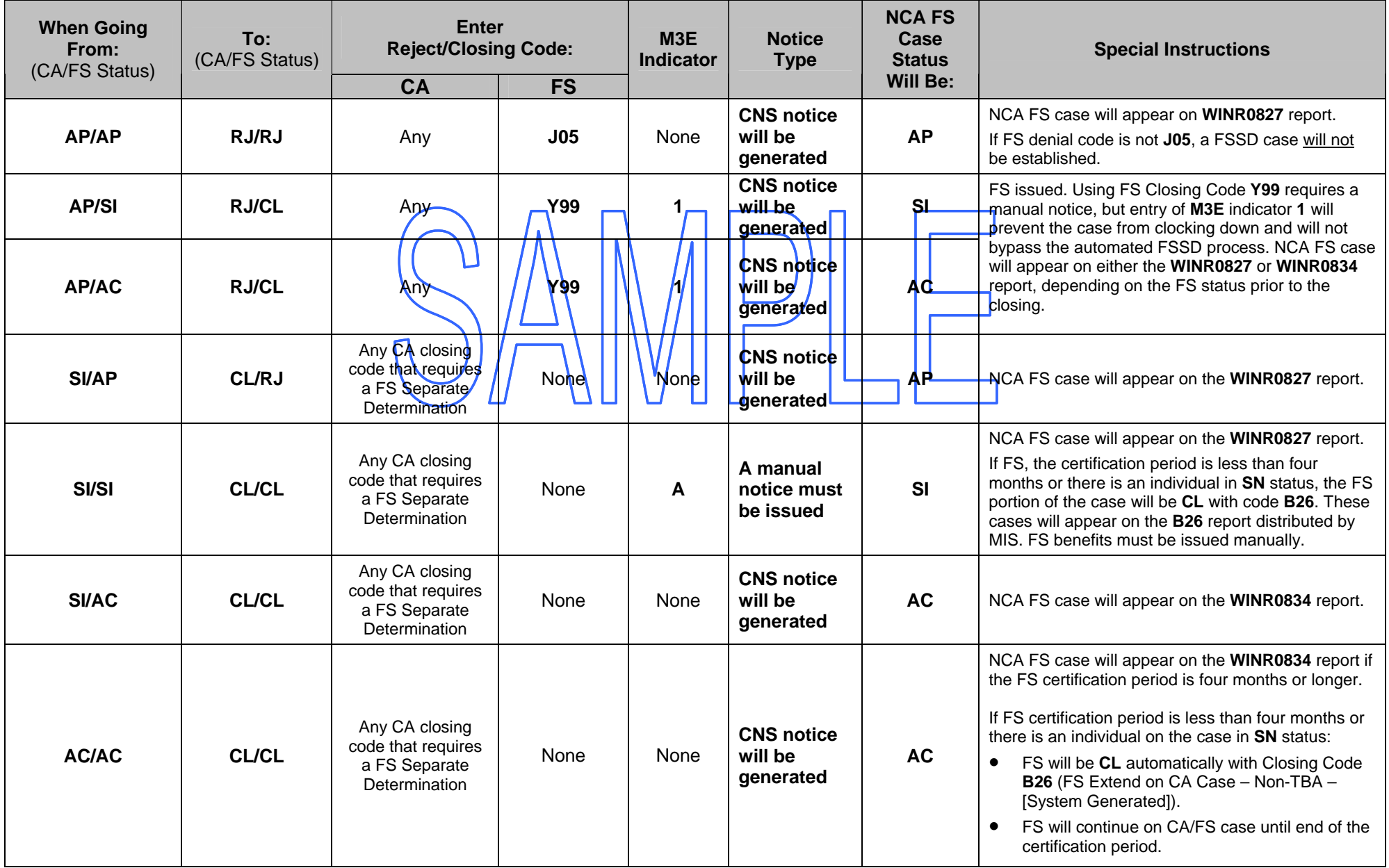

• An automated separate determination case will not be created in any of the above instances if the FS certification period is less than four (4) months and the FS closing code will be **B26**. For application closings, this means benefits must be issued manually until the end of the FS certification period.

• For FS denials, if the household is not eligible for FS, do not enter **J05**, enter the FS denial code that represents the reason for the denial.

• For FS closings, if the household is not eligible for FS, do not enter **Y99**, enter the FS closing code that represents the reason for the closing.